Algorithmisch Rekursive Sequenzanalyse Algorithmischer Strukturalismus: Formalisierung genetischer Strukturalismus: Ein Versuch, dazu beizutragen, den genetischen Strukturalismus falsifizierbar zu machen

> Paul Koop M.A. post@paul-koop.org

> > June 22, 2023

## **Abstract**

Es wird eine Methode zur Analyse von diskreten endlichen Zeichenketten vorgestellt. Die postmoderne Sozialphilosophie wird zurückgewiesen. Zugestimmt wird einer naturalistischen Soziologie mir falsifizierbaren Modellen für Handlungssysteme. Vorgestellt wird die Algorithmisch rekursive Sequenzanalyse (Aachen 1994) mit der Definition einer formalen Sprache für soziale Handlungen, einem Grammatikinduktor (Scheme), einem Parser (Pascal) und einem Grammatiktransduktor (Lisp).

Die Algorithmisch Rekursive Sequenzanalyse (Aachen 1994) ist eine Methode zur Analyse endlicher diskreter Zeichenketten. Ndiaye, Alassane (Rollenübernahme als Benutzermodellierungsmethode : globale Antizipation in einem transmutierbaren Dialogsystem 1998) und Krauße, C. C., Krueger,F.R. (Unbekannte Signale 2002) veröffentlichten äquivalente Methoden. Genial ist, etwas Einfaches einfach zu denken. Seit Anfang des 21. Jahrhunderts wird die Konstruktion von Grammatiken aus gegebenen empirischen Zeichenketten in der Computerlinguistik unter dem Stichwort Grammatikinduktion diskutiert (Alpaydin, E. 2008: Maschinelles Lernen, Shen, Chunze 2013: Effiziente Grammatikinduktion, Dehmer (2005) Strukturelle Analyse, Krempel 2016: Netze, Karten, Irrgärten). Mit sequitur definieren Nevill-Manning und Witten (Nevill-Manning Witten 1999: Identifying Hierarchical Structure in Sequences: A linear-time algorithm 1999) eine Grammar Induktion zur Komprimierung von Zeichenketten. Graphen, Grammatiken und Transformationsregeln sind natürlich erst der Anfang. Denn eine Sequenzanalyse ist erst abgeschlossen, wenn, wie bei der algorithmisch rekursiven Sequenzanalyse mindestens eine Grammatik angegeben werden kann für die ein Parser die Sequenz als wohlgeformt identifiziert, mit der ein Transduktor künstliche Protokolle erzeugen kann, die

äquivalent zur untersuchten empirschen Sequenz sind und zu der ein Induktor mindestens eine äquivalente Grammatik erzeugen kann. Gold (1967) formulierte das Problem in Antwort auf Chomsky (1965). Der algorithmische Strukturalismus ist widerspruchsfrei, empirisch bewährt, galileisch, naturalistisch, darwinisch und ein Ärgernis für tiefenhermeneutische, konstruktivistische, postmodernistische und (post)strukturalistische Sozialphilosophen. Ich freue mich über Erben, die die Arbeit fortsetzen oder sich inspirieren lassen. Eine soziale Handlung ist ein Ereignis im Möglichkeitsraum aller sozialen Handlungen. Der Sinn einer sozialen Handlung ist die Menge aller möglichen Anschlusshandlungen und ihrer Auftrittswahrscheinlichkeit. Der Sinn muss nicht deutend verstanden werden, sondern kann empirisch rekonstruiert werden. Die Rekonstruktion kann durch Bewährungsversuche an empirischen Protokollen bewährt oder falsifiziert werden. Seit Mitte der 1970er bis heute finden irrationalistische oder antirationalistische Ideen unter akademischen Soziologen in Amerika, Frankreich, Großbritannien und Deutschland zunehmend Verbreitung. Die Ideen werden als Dekonstruktionismus, Tiefenhermeneutik, Wissenssoziologie, Sozialkonstruktivismus, Konstruktivismus oder Wissenschaftsund Technologieforschung bezeichnet. Der Oberbegriff für diese Bewegungen ist (Post)strukturalismus oder Postmodernismus. Alle Formen des Postmodernismus sind antiwissenschaftlich, antiphilosophisch, antistrukturalistisch, antinaturalistisch, antigalileisch, antidarwinisch und allgemein antirational. Die Sicht der Wissenschaft als eine Suche nach Wahrheiten (oder annähernden Wahrheiten) über die Welt wird abgelehnt. Die natürliche Welt spielt eine kleine oder gar keine Rolle bei der Konstruktion wissenschaftlichen Wissens. Die Wissenschaft ist nur eine andere soziale Praxis, die Erzählungen und Mythen hervorbringt, die nicht mehr Gültigkeit haben als die Mythen vorwissenschaftlicher Epochen. Man kann den Gegenstand der Sozialwissenschaften so beobachten, wie die Astronomie ihren Gegenstand beobachtet. Wenn sich der Gegenstand der Sozialwissenschaften dem direkten Zugang oder Laborexperiment so entzieht, wie Himmelsobjekte (Gerichtsverhandlung, Verkaufsgespräch, Vorstandssitzung, et cetera), bleibt nur, ihn interpretationsfrei rein physikalisch zu beobachten und die Beobachtungen rein physikalisch zu protokollieren. Die Protokolle könnte man dann natürlich auch ohne Rückbindung an Physik, Chemie, Biologie, Evolutionsbiologie, Zoologie, Primatenforschung und Lifescience interpretieren. Diese überprüfungsfreie Interpretation nennt man bei der Himmelsbeobachtung dann Astrologie. In den Sozialwissenschaften nennt man auch diese überprüfungsfreie Interpretation Soziologie. Beispiele sind Konstruktivismus (Luhmann), systemische Heilslehren, Postmodernismus, Poststrukturalismus, oder Theorie kommunikativen Handelns (Habermas). Regelbasierte Agentenmodelle arbeiten deshalb bisher mit heuristischen Regelsystemen. Diese Regelsysteme sind nicht empirisch bewährt. Wie auch in der Astrologie könnte man damit natürlich auch in der Soziologie Computermodelle erstellen, die ebenso wie astrologische Modelle wenig empirischen Erklärungsgehalt hätten. Einige nennen das Sozionik. Man kann aber auch die Protokolle unter Beachtung von Physik, Chemie, Biologie, Evolutionsbiologie, Zoologie, Primatenforschung und Lifescience interpretieren und auf empirische Gültigkeit überprüfen. Die

Beobachtung von Himmelsobjekten nennt man dann Astronomie. In den Sozialwissenschaften könnte man von Sozionomie oder Soziomatik sprechen. Das eigentlich ist Soziologie. Heraus kämen dabei keine grossen Weltanschauungen, sondern wie in der Astronomie Modelle mit begrenzter Reichweite, die empirisch überprüfbar sind und an Evolutionsbiologie, Zoologie, Primatenforschung und Lifescience anschlussfähig sind. Diese Modelle (Differentialgleichungen, formale Sprachen, Zellularautomaten, etc) liessen die Deduktion empirisch überprüfbarer Hypothesen zu, wären also falsifizierbar. Eine solche Sozionomie oder Soziomatik gibt es noch nicht. Ich würde formale Sprachen als Modellsprachen für empirisch bewährte Regelsysteme bevorzugen. Denn Regelsysteme für Gerichtsverhandlungen oder Verkaufsgespräche z.B. (Modelle mit begrenzter Reichweite, Multiagentensysteme, zelluläre Automaten) lassen sich eher mit formalen Sprachen als mit Differentialgleichungen modellieren. Der Algorithmische Strukturalismus ist ein Versuch, dazu beizutragen, den genetischen Strukturalismus (ohne Auslassung und ohne Hinzufügung) in eine falsifizierbare Form zu übersetzen und empirisch bewährte Regelsysteme zu ermöglichen. Die Algorithmisch Rekursive Sequenzanalyse ist der erste systematische Versuch, einer naturalistischen und informatischen Ausformulierung des genetischen Strukturalismus als memetisches und evolutionäres Modell. Die Methodologie der Algorithmisch Rekursiven Sequenzanalyse ist der Algorithmische Strukturalismus. Der Algorithmische Strukturalismus ist eine Formalisierung des genetischen Strukturalismus.Der genetische Strukturalismus (Oevermann) unterstellt einen intentionsfreien, apsychischen Möglichkeitsraum algorithmischer Regeln, die die Pragmatik wohlgeformter Ereignisketten textförmig strukturieren (Chomsky, McCarthy, Papert, Solomon, Lévi-Strauss, de Saussure, Austin, Searle). Der Algorithmische Strukturalismus ist der Versuch den genetischen Strukturalismus falsifizierbar zu machen. Der Algorithmische Strukturalismus ist galileisch und an Habermas und Luhmann so wenig anschlußfähig, wie Galilei an Aristoteles. Natürlich kann man sich bemühen, an Luhmann oder Habermas anschlussfähig zu bleiben und Luhmann oder Habermas zu algorithmisieren. Algorithmisieren kann man alle Artefakte, zum Beispiel die Astrologie oder das Schachspiel. Und man kann normative Agenten verteilter künstlicher Intelligenz, Zelluläre Automaten, neuronale Netze und andere Modelle mit heuristischen Protokollsprachen und Regeln modellieren. Das ist zweifellos theoretisch wertvoll. So wird es keinen soziologischen Theoriefortschritt geben. Gesucht ist eine neue Soziologie, die die Replikation, Variation und Selektion sozialer Replikatoren, gespeichert in Artefakten und neuralen Mustern, modelliert. Diese neue Soziologie wird an Habermas oder Luhmann ebenso wenig anschlussfähig sein wie Galilei an Aristoteles. Und ihre basalen Sätze werden so einfach sein wie die newtonschen Gesetze. So wie Newton die Begriffe Bewegung, Beschleunigung, Kraft, Körper und Masse operational definierte, so wird diese Theorie die sozialen Replikatoren, ihre materiellen Substrate, ihre Replikation, Variation und Selektion algorithmisch und operational definieren und sequenzanalytisch sichern. Soziale Strukturen sind sprachlich codiert und basieren auf einem digitalen Code. Gesucht sind syntaktische Strukturen einer Kultur codierenden Sprache. Aber dies wird keine philosophische Sprache sein, sondern eine Sprache, die Gesellschaft codiert und erschafft. Diese Sprache codiert die Replikation, Variation und Selektion kultureller Replikatoren. Auf dieser Basis werden dann normative Agenten verteilter künstlicher Intelligenz, Zelluläre Automaten, neuronale Netze und andere Modelle andere als heuristische Protokollsprachen und Regelsysteme nutzen können, um die Evolution kultureller Replikatoren zu simulieren. Thematisch bewegt sich der Algorithmische Strukturalismus im Grenzgebiet zwischen Informatik und Soziologie. Die Algorithmische Strukturalismus unterstellt, dass die soziale Wirklichkeit selbst (Wetware, Welt 2) nicht kalkülfähig ist. Die soziale Wirklichkeit hinterlässt bei ihrer Reproduktion und Transformation rein physikalisch semantisch unspezifische Spuren (Protokolle, Hardware, Welt 1). Diese Spuren können als Texte (diskrete endliche Zeichenketten, Software, Welt 3) verstanden werden. Es wird dann gezeigt, dass eine Approximation der Transformationregeln der sozialen Wirklichkeit (latente Sinnstrukturen, Regeln im Sinne von Algorithmen) durch Konstruktion formaler Sprachen (Welt 3, Software) möglich ist. Diese Methode ist die Algorithmisch Rekursive Sequenzanalyse. Diese linguistische Struktur ist der Motor der memetischen Reproduktion kultureller Replikatoren. Diese algorithmisch rekursive Struktur ist natürlich nicht (sic!) an Habermas und Luhmann anschlußfähig. Galilei ist ja auch nicht an Aristoteles anschlußfähig! Durch Lesartenproduktion und Lesartenfalsifikation wird Sequenzstelle für Sequenzstelle informell das Regelsystem erzeugt. Das informelle Regelsystem wird in ein K-System übersetzt. Mit dem K-System wird dann eine Simulation duchgeführt. Das Ergebnis der Simulation, eine terminale endliche Zeichenkette, wird mit der empirisch gesicherten Spur statistisch verglichen. Das bedeutet nicht, dass Subjekte in irgendeinem Sinne von Bedeutung Regeln im Sinne von Algorithmen folgen. Die soziale Wirklichkeit ist unmittelbar nur sich selbst zugänglich. Völlig unzugänglich sind die inneren Zustände der Subjekte. Aussagen über diese inneren Zustände von Subjekten sind Derivate aus den gefundenen latenten Sinnstrukturen, Regeln im Sinne von Algorithmen. Bevor eine Annahme über den inneren Zustand eines Subjektes formuliert werden kann, müssen zuerst diese latenten Sinnstrukturen, Regeln im Sinne von Algorithmen, als Möglichkeitsraum von Sinn und Bedeutung gültig bestimmt werden. Sinn meint nicht ein ethisch gutes, ästhetisch schönes oder empathisch nachvollzogenes Leben, sondern einen intelligiblen Zusammenhang, Regeln im Sinne von Algorithmen. Die latenten Sinnstrukturen, Regeln im Sinne von Algorithmen, erzeugen diachronisch eine Kette von Selektionsknoten (Parameter I), wobei sie synchronisch zum Zeitpunkt t aus dem Selektionsknoten t den Selektionsknoten t+1 erzeugen (Parameter II). Dem entspricht eine kontextfreie formale Sprache (K-Systeme), die aus dem Selektionsknoten zum Zeitpunkt t durch Anwendung von Produktionsregeln den Selektionsknoten t+1 erzeugt. Dabei ist jeder Selektionsknoten ein Zeiger auf rekursiv ineinander verschachtelte K-Systeme. So kann wie mit einem Mikroskop in die Fallstruktur hineingezoomt werden. Die Menge der K-Systeme bilden eine Case Structure Modelling Language "CSML". Die Approximation lässt sich beliebig nahe an die Transformation der sozialen Wirklichkeit annähern. Dabei werden den Produktionen Maße zugeordnet, die ihrer empirischen gesicherten Pragmatik/Semantik entsprechen. Sie bilden topologisch ein rekursives Transitionsnetz diskreter nichtmetrischer Ereignismengen über denen ein algorithmisches Regelsystem arbeitet. K- Systeme K sind formal durch ein Alphabet

$$
A = \{a_1, a_2, \ldots, a_n\},\
$$

*A* ∗ *,*

*p,*

*h*

alle Worte über dem Alphabet

Produktionsregeln

dem Auftrittsmaß

(Pragmatik/Semantik)und einer axiomatischen ersten Zeichenkette

*k*<sup>0</sup> ∈ *A* ∗

definiert:

K-System:  
\n
$$
K = (A, P, k_0)
$$
\n
$$
A = \{a_1, a_2, \dots, a_n\}
$$
\n
$$
P := A \rightarrow A
$$
\n
$$
p_{a_i} \in P
$$
\n
$$
p_{a_i} : A \times H \times A
$$
\n
$$
H = \{h \in N \mid 0 \le h \le 100\}
$$
\n
$$
k_0 \in A^*
$$
\n
$$
k_i \in A \quad (i \ge 1)
$$

Das Auftrittsmaß

*h*

läßt sich spieltheoretisch expandieren (vgl. Diekmann). Vom Axiom

*k*0

ausgehend, erzeugt ein K-System eine Zeichenkette

$$
k_0k_1k_2...
$$

indem die Produktionsregel p auf das Zeichen i einer Kette angewendet wird:

 $a_{i+1} := p_{a_i}(a_i)$  $k_i := a_{i-2}a_{i-1}a_i$  $k_{i+1} := a_{i-2}a_{i-1}a_i p_{a_i}(a_i)$ 

Ein strenges Maß für die Zuverlässigkeit der Zuordnung der Interakte zu den Kategorien (vorläufige Formative da im Prinzip ad infinitum zu approximieren) ist die Anzahl der von allen Interpreten übereinstimmend vorgenommene Zuordnung (vgl MAYRING l99O,S.94ff, LISCH/KRIZ1978,S.84ff). Diese Zahl muss dann noch durch Relativierung um die Anzahl der Interpreten normalisiert werden. Dieser Koeffizient ist dann definiert mit:

$$
R_{\text{ars}} = \frac{N \cdot Z}{\sum_{i=1}^{N} I_i}
$$

Gemessen wurde für das hier genutzte Beispiel ein Wert von  $R = 0.59$  (Siehe Anhang in eigener Datei und Koop,P. github)

$$
R_{\text{ars}} = 0.59, \quad p = 0.05
$$

Zwischen 1993 und 1996 habe ich ein K-System für Verkaufsgespräche auf Wochenmärkten rekonstruiert und empirisch abgesichert (Koop, P. 1993, 1994, 1995, 1996 siehe Anhang).

Die Regeln lassen sich als Kontextfreie Grammatik darstellen.

Produktionsregeln:

$$
\begin{aligned} \mathrm{VKG} &\rightarrow \mathrm{BG\; VT\; AV} \\ \mathrm{BG} &\rightarrow \mathrm{KBG\; VBG} \\ \mathrm{VT} &\rightarrow \mathrm{B\; A} \\ \mathrm{B} &\rightarrow \mathrm{BBd\; BA} \\ \mathrm{BAd} &\rightarrow \mathrm{KBBd\; VBBd} \\ \mathrm{BA} &\rightarrow \mathrm{KBA\; VBA} \\ \mathrm{A} &\rightarrow \mathrm{AE\; AA} \\ \mathrm{AE} &\rightarrow \mathrm{KAA\; VAA} \\ \mathrm{AA} &\rightarrow \mathrm{KAA\; VAA} \\ \mathrm{AV} &\rightarrow \mathrm{KAV\; VAV} \end{aligned}
$$

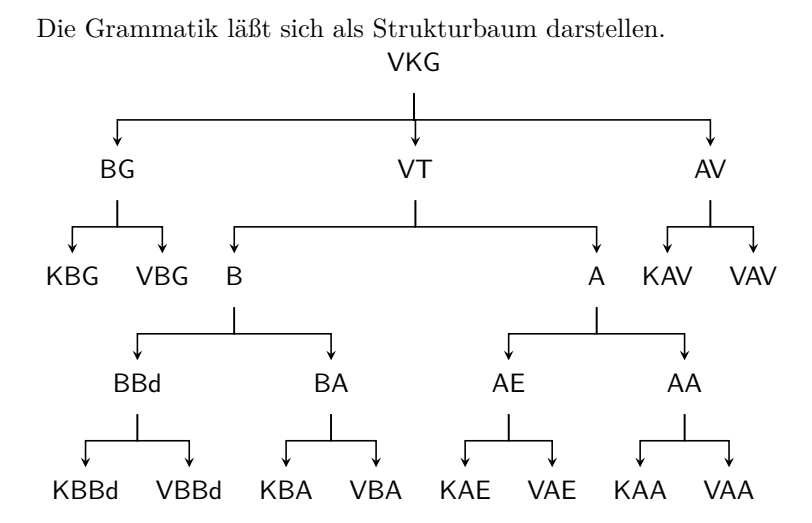

Das Korpus aus Terminalzeichen läßt sich als Graph (z.B. Petri-Netz ) darstellen.

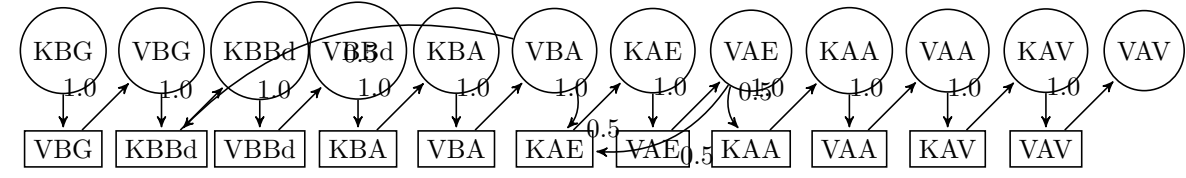

Die Zeichen der Zeichenkette sind ohne vordefinierte Bedeutung. Theoretisch relevant ist allein die Syntax ihrer Verknüpfung. Sie definiert die Fallstruktur. Die semantische Interpretation der Zeichen ist alleine eine Interpretationsleistung eines menschlichen Lesers. Im Prinzip ist auch eine visuelle Interpretation (die animiert werden kann) etwa zur automatischen Synthese von Filmsequenzen möglich.:

Ein menschlicher Leser kann die Zeichen interpretieren:

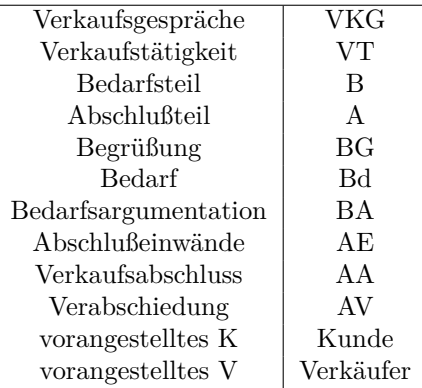

7

Soziale Strukturen und Prozesse hinterlassen rein physikalisch und semantisch unspezifische Spuren, die als Protokolle ihrer Reproduktion und Transformation gelesen werden können. So gelesen sind die Protokolle Texte, diskrete endliche Zeichenkette. Die Regeln der Reproduktion und Transformation können als probabilistische, kontextfreie Grammatiken oder als Bayessche Netze rekonstruiert werden. Die Rekonstruktion steht dann für eine kausale Inferenz der Transformationsregeln der sozialen Strukturen und Prozesse. In dem hier vorliegenden Beispiel ist das Protokoll eine Tonbandaufnahme eines Verkaufsgespräches auf einem Wochenmarkt: [\(ht](https://github.com/pkoopongithub/algorithmisch-rekursive-sequenzanalyse/)tps://github.com/pkoopongithub/ algorithmischrekursive-sequenzanalyse/). Die Sequenzanalyse des transkribierten Protokolls und die Kodierung mit den generierten Kategorien ist dort auch abgelegt. Die Interpretation und die Kodierung mit den Terminalzeichen ist auch in einem Anhang zu diesem Rext in einer separaten Datei abgelegt.

```
1
2 ; ; Korpus
3 ( define korpus ( list ' KBG ' VBG ' KBBd ' VBBd ' KBA '
         VBA ' KBBd ' VBBd ' KBA ' VBA ' KAE ' VAE ' KAE ' VAE '
         KAA ' VAA ' KAV ' VAV ) ); ; 0 - 17
4
5
6
7 ; ; Korpus durchlaufen
8 ( define ( lesen korpus )
9 ; ; car ausgeben
10 ( display ( car korpus ) )
11 ; ; mit cdr weitermachen
12 ( if (not ( null? ( cdr korpus ) ) )
13 (lesen (cdr korpus))
14 ; ;( else )
15 )
16 )
17
18 ; ; Lexikon
19 ( define lexikon ( vector ' KBG ' VBG ' KBBd ' VBBd ' KBA
         ' VBA ' KAE ' VAE ' KAA ' VAA ' KAV ' VAV ) ) ; ; 0 - 12
20
21
22
23 ; ; Index fuer Zeichen ausgeben
24 ( define ( izeichen zeichen )
25 ( define wertizeichen 0)
26 (do ((i 0 (+ i 1)))
27 | ( ( equal? ( vector-ref lexikon i ) zeichen ) )
28 ( set ! wertizeichen (+ 1 i ) )
29 )
```
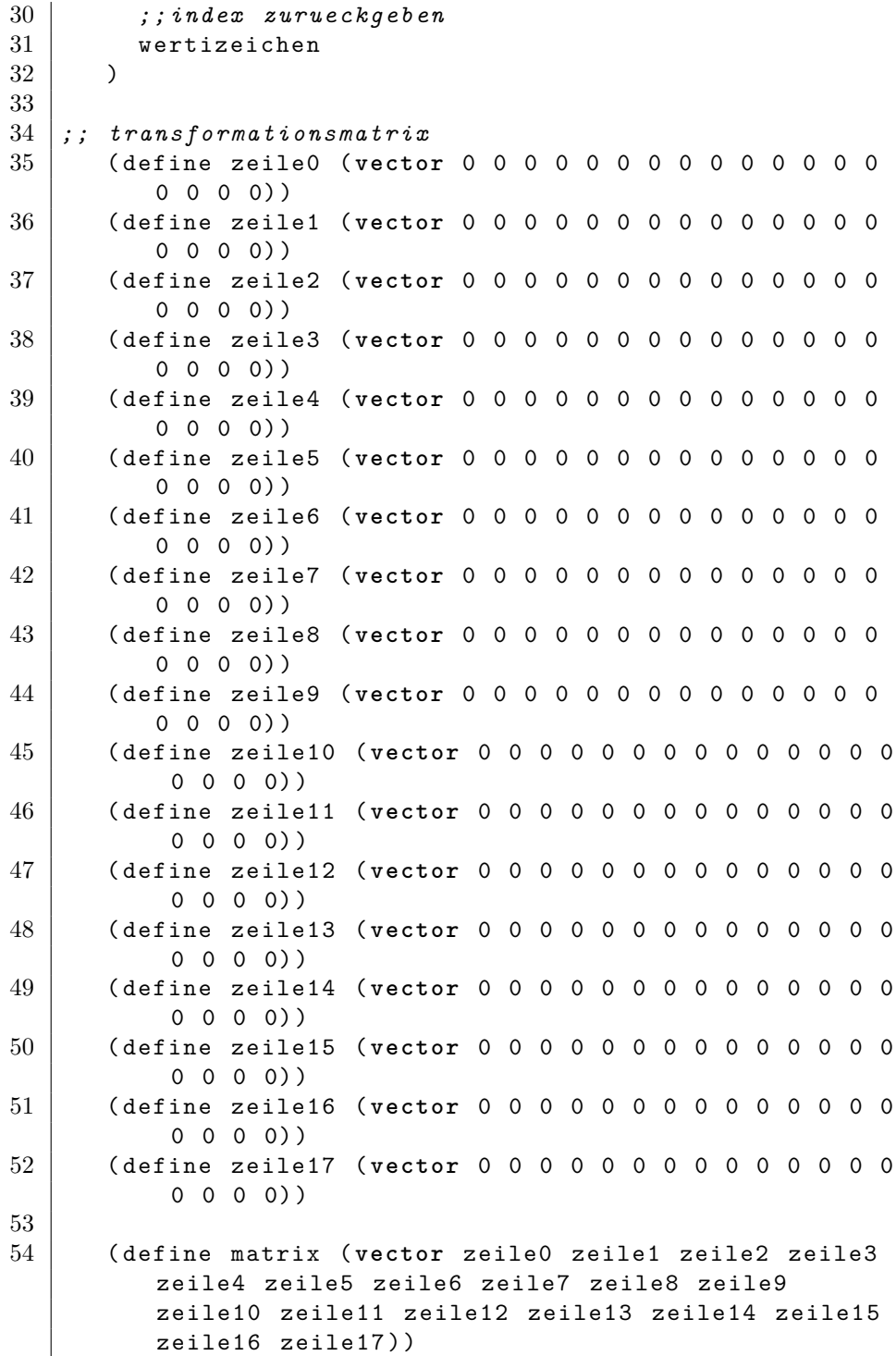

```
55
56
57 ; ; Transformationen zaehlen
58 ; ; Korpus durchlaufen
59 ( define ( transformationenZaehlen korpus )
60 ; ; car zaehlen
61 | (vector-set! (vector-ref matrix (izeichen (car
            korpus))) (izeichen (car (cdr korpus))) (+ 1 (
            vector-ref ( vector-ref matrix ( izeichen ( car
             korpus))) (izeichen (car(cdr korpus))))))
62 ; ; mit cdr weitermachen
63 ( if (not( null ? ( cdr ( cdr korpus ) ) ) )
64 ( transformationenZaehlen ( cdr korpus ) )
65 ; ;( else )
66 )
67 )
68
69
70 ; ; Transformation aufaddieren
71
72 ; ; Zeilensummen bilden und Prozentwerte bilden
73
74
75 ; ; Grammatik
76 ( define grammatik ( list '- ) )
77
78 ; ; aus matrix regeln bilden und regeln in grammatik
      einfuegene
79 ( define ( grammatikerstellen matrix )
80 (do (( a 0 (+ a 1) ) )
81 ((= a 12) ) (newline)
82 (do ((b 0 (+ b 1)))
83 ((= b 12) )
84 (if (< 0 (vector-ref (vector-ref matrix a) b)
               )
85 ( display ( cons ( vector-ref lexikon a ) ( cons
               '-> (vector-ref lexikon b))))
86 )
87 )
88 )
89 )
90
91
92 ; ; matrix ausgeben
93 ( define ( matrixausgeben matrix )
94 (do (( a 0 (+ a 1) ) )
```

```
95 ((= a 12) ) (newline)
96 (do (( b 0 (+ b 1) ) )
97 ((= b 12))
98 ( display ( vector-ref ( vector-ref matrix a ) b )
            )
99 )
100 )
101 )
```

```
(transformationenZaehlen korpus)
(grammatikerstellen matrix) (KBG -> . VBG) (VBG
-> . KBBd) (KBBd -> . VBBd) (VBBd -> . KBA) (KBA
-> . VBA) (VBA -> . KBBd)(VBA -> . KAE) (KAE -> .
VAE) (VAE -> . KAE)(VAE -> . KAA) (KAA -> . VAA)
(VAA -> . KAV) (KAV -> . VAV)
```
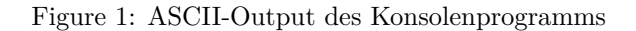

Mit dieser Grammatik und den empirischen Auftrittswahrscheinlichkeiten lässt sich dann ein Transduktor erstellen, der Protokolle simuliert.

```
1 \ \backslash \begin{subarray}{c} 1 \end{subarray}2
 3
 4
 5 (setq w3)
 6 \mid ' (
 7 ( anfang 100 ( s vkg ) ) ; ; hier nur Fallstruktur
          Verkaufsgespraeche
 8 ((s vkg) 100 ende)
 9 )
10 \mid)
11
12
13
14 ( setq bbd
15 \cdot (
16 ( kbbd 100 vbbd )
17 \mid)
18 \mid)
19
\frac{20}{21}(setq ba
22 \mid '(
23 ( kba 100 vba )
24 )
```
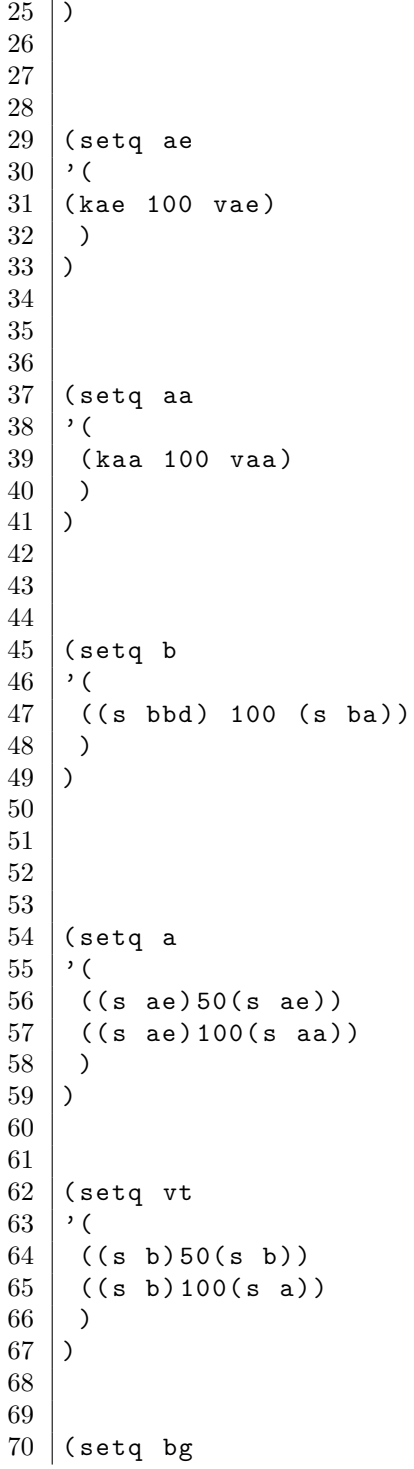

  $\angle$ 

 

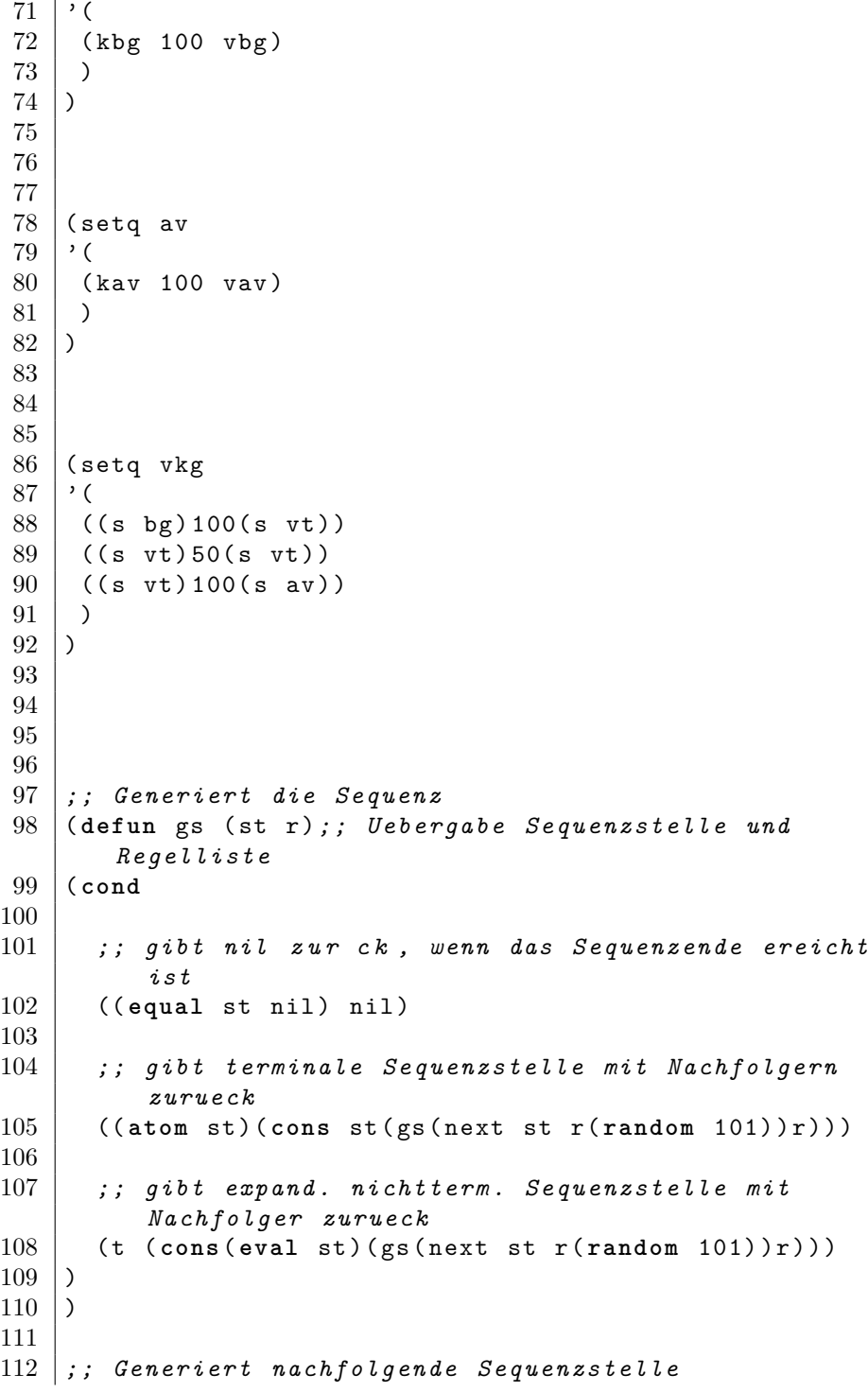

```
113 ( defun next ( st r z ); ; Sequenzstelle , Regeln und
       Haeufigkeitsmass
114 ( cond
115
116 ; ; gibt nil zurueck , wenn das Sequenzende erreicht
          ist
117 (( equal r nil ) nil )
118
119 ; ; waehlt Nachfolger mit Auftrittsmass h
120 (
121 (
122 and ( \leq z ( car ( cdr ( car r ) ) )
123 ( equal st ( car ( car r ) ) )
124 )
125 (car (reverse (car r)))
126)
127
128 ; ; in jedem anderen Fall wird Regelliste weiter
          durchsucht
129 (t(next st (cdr r)z))
130 \mid)
131 )
132
133 ; ; waehlt erste Sequenzstelle aus Regelliste
134 ; ; vordefinierte funktion first wird ueberschrieben ,
       alternative umbenennen
135 ( defun first ( list )
136 ( car ( car list ) )
137)
138
139 ; ; startet Simulation fuer eine Fallstruktur
140 ( defun s ( list ) ; ; die Liste mit dem K-System wird
       uebergeben
141 ( gs ( first list ) list )
142 )
143
144
145 ;; alternativ (s vkg) / von der Konsole aus (s w3)
        oder ( s vkg )
146 (s w3)
```
Ein umfangreicheres und um die Klammern bereinigtes Beispiel: Das Korpus kann jetzt auch, da die Grammatik gegeben ist, geparst werden.

```
1 PROGRAM parser ( INPUT , OUTPUT ) ;
2 USES CRT;
```

| $CL-USER$ 20 > (s $w3$ ) (ANFANG ((KBG VBG) (((KBBD VBBD)) |
|------------------------------------------------------------|
| (KBA VBA)) ((KAE VAE) (KAA VAA))) (((KBBD VBBD)            |
| (KBA VBA)) ((KAE VAE) (KAA VAA))) (((KBBD VBBD) (KBA       |
| VBA)) ((KBBD VBBD) (KBA VBA)) ((KAE VAE) (KAA VAA)))       |
| (((KBBD VBBD) (KBA VBA)) ((KBBD VBBD) (KBA VBA))           |
| ((KBBD VBBD) (KBA VBA)) ((KAE VAE) (KAA VAA))) (KAV        |
| VAV)) ENDE)                                                |

Figure 2: ASCII-Output des Konsolenprogramms

KBG VBG KBBD VBBD KBA VBA KAE VAE KAA VAA KBBD VBBD KBA VBA KBBD VBBD KBA VBA KBBD VBBD KBA VBA KAE VAE KAA VAA KAV VAV KBG VBG KBBD VBBD KBA VBA KAE VAE KAE VAE KAE VAE KAE VAE KAA VAA KBBD VBBD KBA VBA KAE VAE KAE VAE KAA VAA KBBD VBBD KBA VBA KAE VAE KAA VAA KBBD VBBD KBA VBA KBBD VBBD KBA VBA KAE VAE KAA VAA KAV VAV KBG VBG KBBD KBA VBA KBBD VBBD KBA VBA KAE VAE KAE VAE KAA VAA KBBD VBBD KBA VBA KBBD KBA VBA KBBD VBBD KBA VBA KBBD VBBD KBA KAE VAE KAA VAA KBBD VBBD KBA VBA KAE VAE KAE VAE VAE KAA VAA KAV VAV

Figure 3: ASCII-Output des Konsolenprogramms

```
3
4
5 CONST
6 c0 = 0;
7 \quad \begin{array}{c} \text{c1} \\ \text{c1} \end{array} = 1;
8 \mid \quad c2 \quad = \quad 2;9 \mid \text{c3} \mid \text{s} = 3;10 c4 = 4;
11 c5 = 5;
12 \t\t\t - \t\t\t 10 = 10;
13 \mid \quad c11 \quad = \quad 11;14 cmax = 80;
15 cwort = 20;
16 CText : STRING (.cmax.) = '';
17 datei = 'LEXIKONVKG.ASC';
18 blank = '<sub>\sqcup</sub>';
19
20 CopyRight
21 = 'Demo-Parser<sub>u</sub>Chart-Parser<sub>u</sub>Version<sub>u</sub>1.0(c)1992<sub>u</sub>
       by <sub>U</sub> Paul <sub>U</sub> Koop';
22
23 TYPE
24 TKategorien = (Leer, VKG, BG, VT, AV, B, A,
       BBD , BA , AE , AA ,
25 KBG, VBG, KBBD, VBBD, KBA,
                         VBA , KAE , VAE ,
26 KAA, VAA, KAV, VAV);
27
28
29 PTKategorienListe = ^TKategorienListe;
30 TKategorienListe = RECORD
31 | Kategorie : TKategorien;
32 | weiter : PTKategorienListe;
33 END;
34
35 PTKante = \hat{}TKante;
36 PTKantenListe = \hat{}TKantenListe;
37
38 TKantenListe = RECORD
                     kante: PTKante;
40 | next : PTKantenListe;
41 END;
42
43 TKante = RECORD
44 | Kategorie : TKategorien;
45 vor ,
```
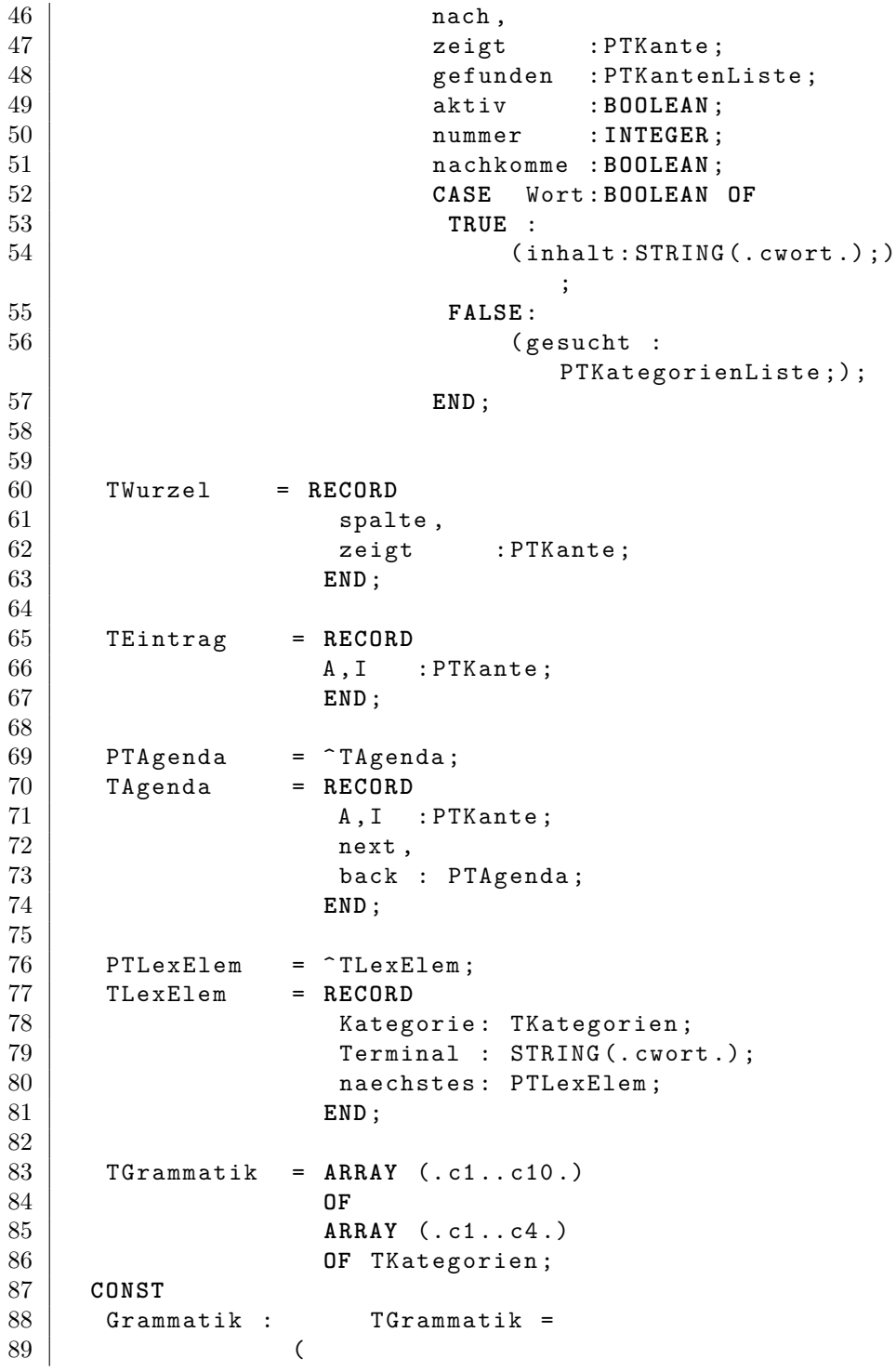

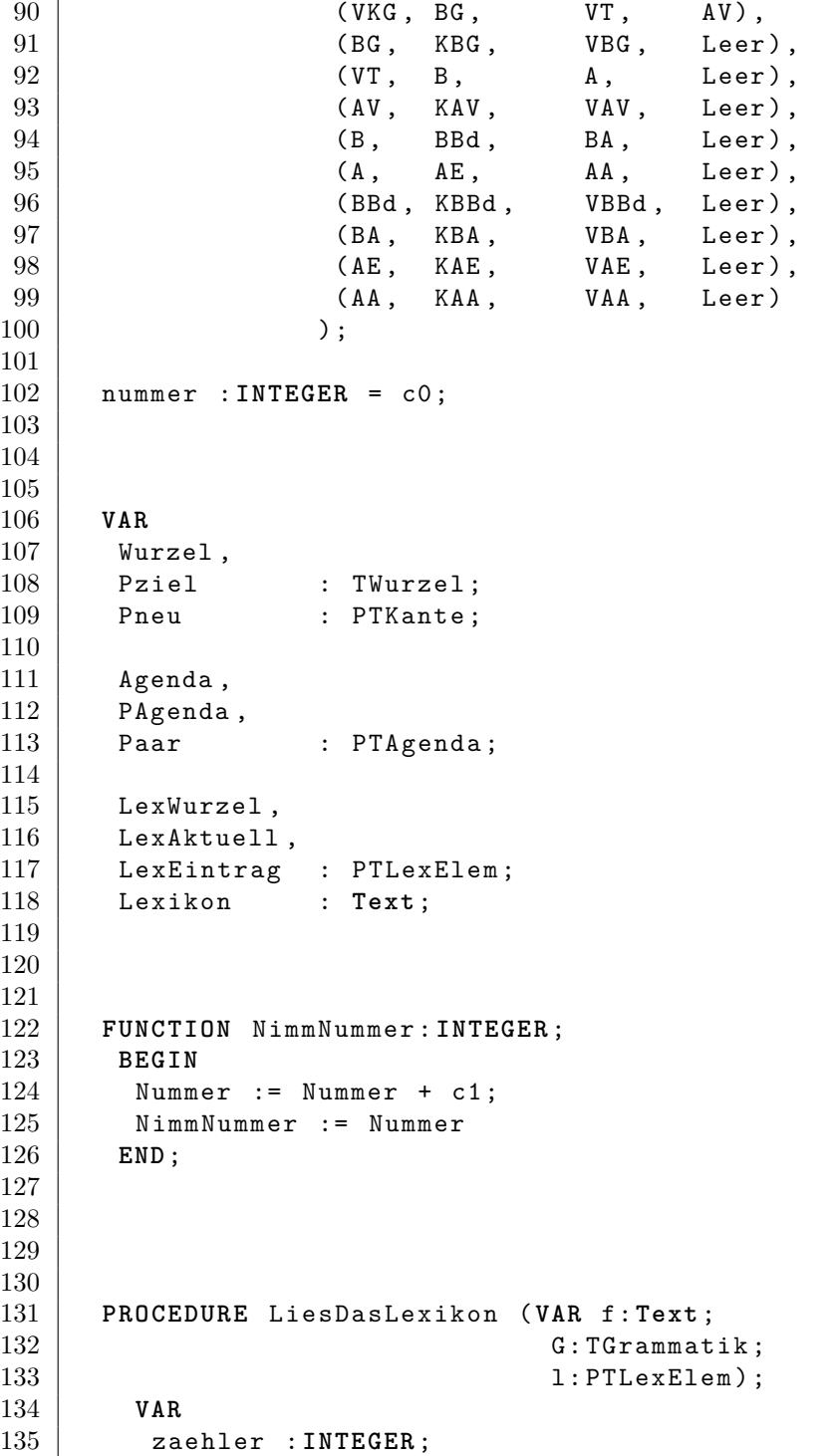

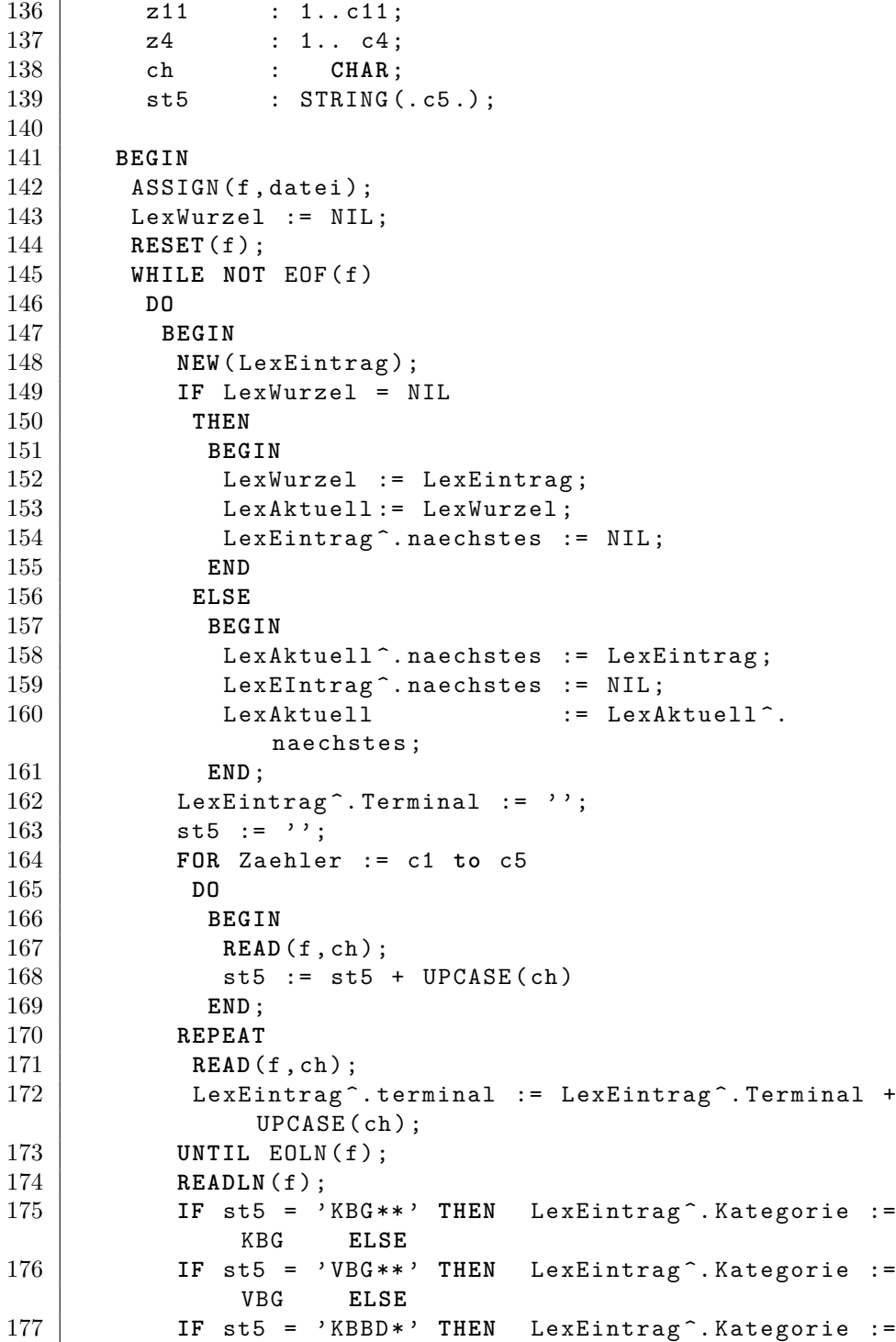

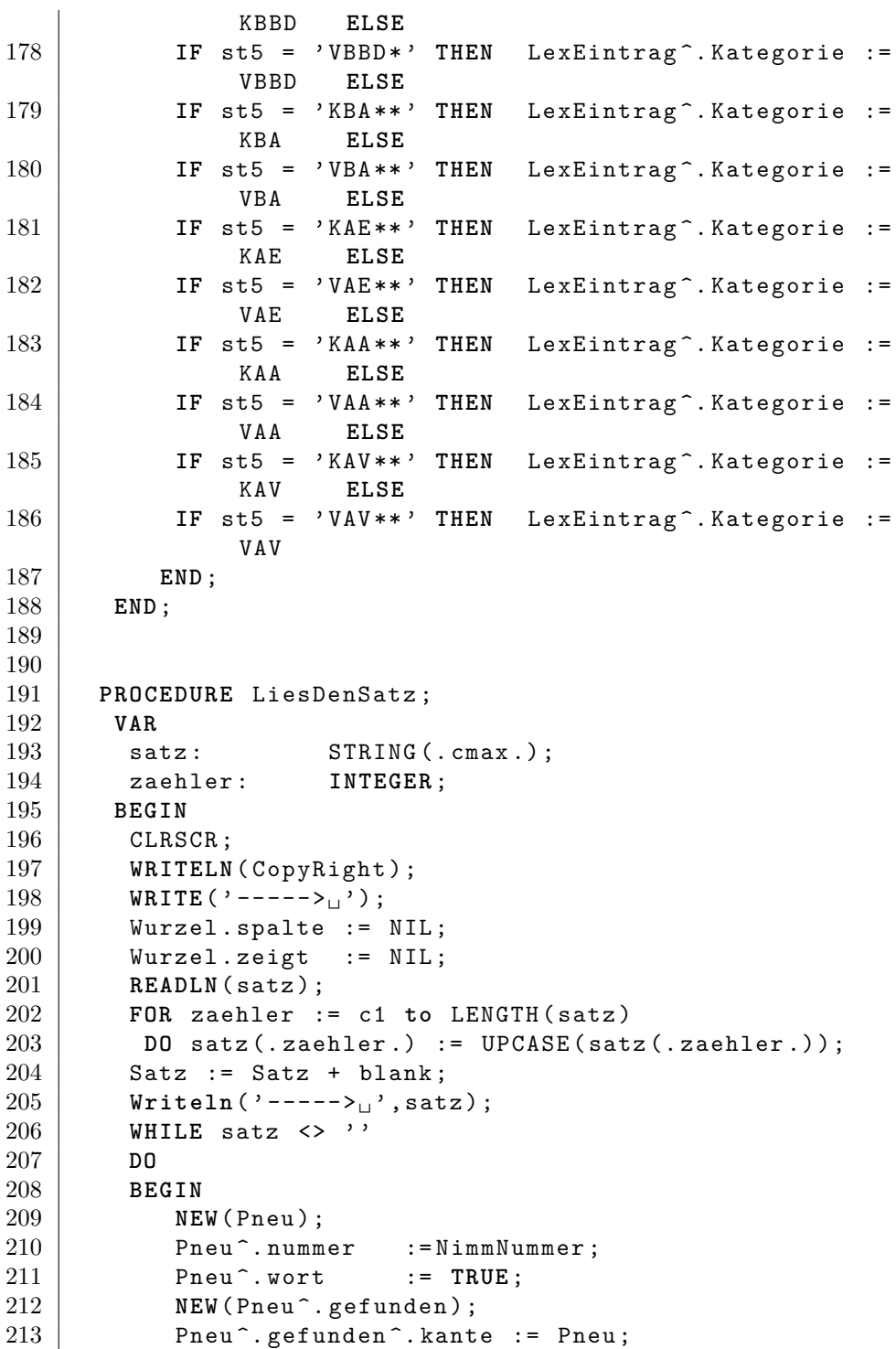

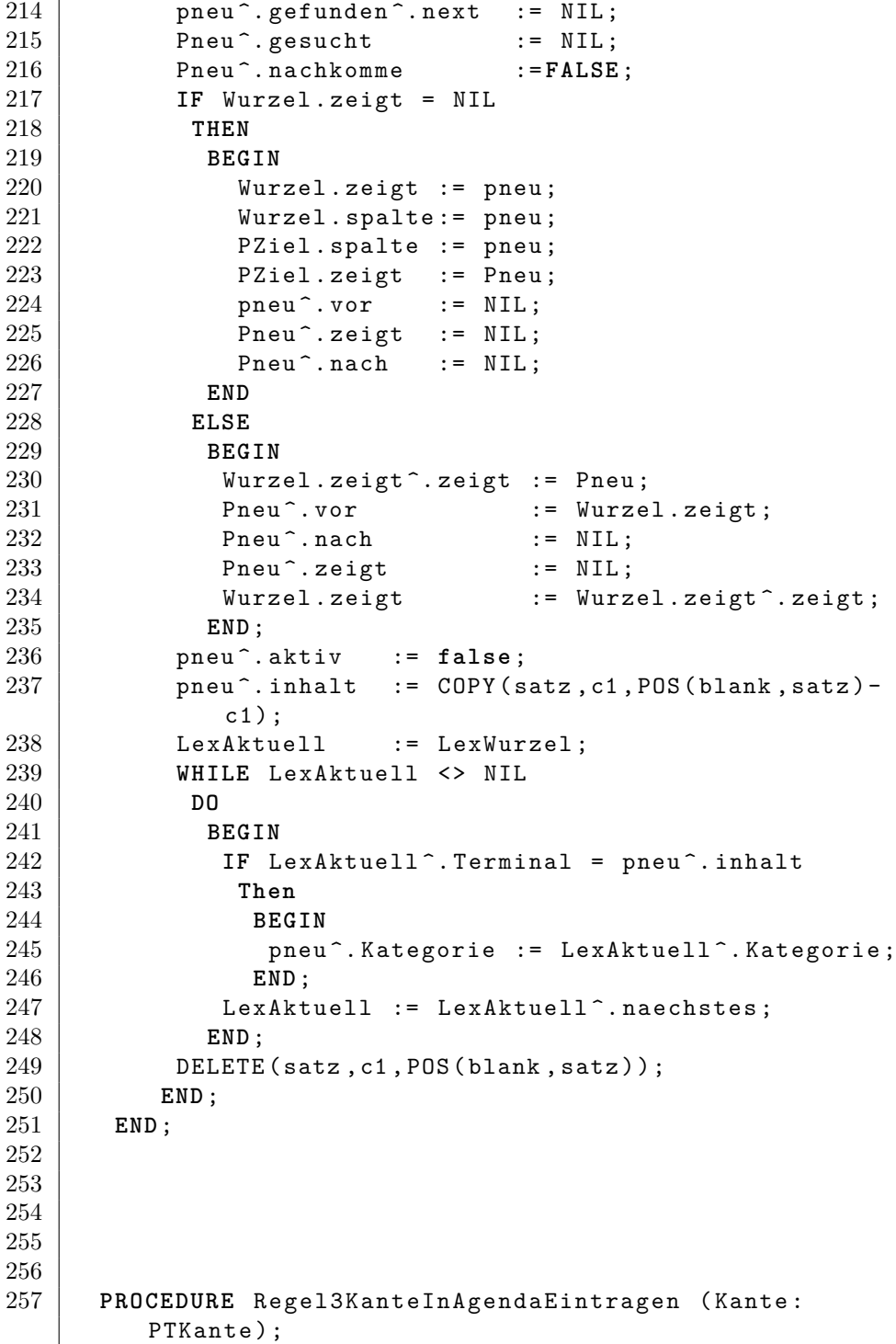

```
\begin{array}{c|c} 258 & \texttt{VAR} \\ 259 & \texttt{Wu} \end{array}Wurzel,
260 | PZiel : TWurzel;
261 PROCEDURE NeuesAgendaPaarAnlegen ;
262 BEGIN
263 NEW (paar);
264 IF Agenda = NIL
265 THEN
266 BEGIN
267 Agenda := Paar;
268 | Pagenda := Paar;
269 Paar<sup>\hat{ }</sup>. next := NIL;
270 Paar<sup>\hat{ }</sup>. back := NIL;
271 END
272 ELSE
273 BEGIN
            PAgenda<sup>o</sup>.next := Paar;
275 Paar<sup>\hat{ }</sup> . next := NIL;
276 | Paar<sup>^</sup>.back := Pagenda;
277 Pagenda := Pagenda278 END:
          END;
279 END;
280
281 BEGIN
282 IF Kante<sup>\hat{ }</sup> aktiv
283 THEN
284 BEGIN
285 | Wurzel.zeigt := Kante<sup>2</sup>.zeigt;
286 WHILE wurzel . zeigt <> NIL
287 DO
288 BEGIN
289 IF NOT (wurzel.zeigt<sup>*</sup>.aktiv)
290 THEN
291 BEGIN
292 NeuesAgendaPaarAnlegen ;
293 | paar \hat{A} := kante;
294 \begin{array}{l} \text{294} \\ \text{295} \end{array} paar^{\circ}. I := wurzel.zeigt;
295 END;<br>296 Wurzel.
            Wurzel.zeigt := Wurzel.zeigt^.nach
297 END
298 END
299 ELSE
300 BEGIN
301 PZiel.zeigt := Kante;
302 WHILE NOT (PZiel.zeigt<sup>*</sup>.Wort)
303 DO PZiel.Zeigt := PZiel.Zeigt<sup>2</sup>.Vor;
```

```
304 | Wurzel. Zeigt := PZiel. Zeigt;
305 Wurzel . Spalte := PZiel . Zeigt ;
306 | PZiel. Spalte := Pziel. zeigt;
307 WHILE wurzel . spalte <> NIL
308 DO
309 BEGIN
310 WHILE wurzel . zeigt <> NIL
311 DO
312 BEGIN
313 IF wurzel.zeigt<sup>-</sup>.aktiv
314 AND (Wurzel.zeigt<sup>-</sup>.zeigt = PZiel.spalte)
315 THEN
316 BEGIN
317 NeuesAGendaPaarAnlegen;
318 paar \hat{.} I := kante;
319 | paar \hat{A} := wurzel.zeigt;
320 END;
321 | Wurzel.zeigt := Wurzel.zeigt^.nach
322 END ;
\begin{array}{c|cccc}\n 323 & \text{wurzel}, \text{spalte} & := \text{wurzel}, \text{spalte} \\
 324 & \text{wurzel}, \text{zeiert} & := \text{wurzel}, \text{spalte}: \\
 \end{array}wurzel. zeigt := wurzel. spalte;
325 END
326 END
327 END;
328
329
330 PROCEDURE NimmAgendaEintrag ( VAR PEintrag : PTAgenda ) ;
331 BEGIN
332 IF PAgenda = Agenda
333 THEN
334 BEGIN
335 PEintrag := Agenda ;
336 PAgenda := NIL;
337 \parallel \text{Agenda} := NIL;
338 END
339 ELSE
340 BEGIN<br>341 PAGE
           PAGENDA := PAGENDA^{\frown}. back;
342 PEintrag := PAgenda<sup>\hat{ }</sup> .next;
343 PAGENDA<sup>\hat{\ }</sup> . next := NIL;
344 END ;
345 END ;
346
347
348
349
```
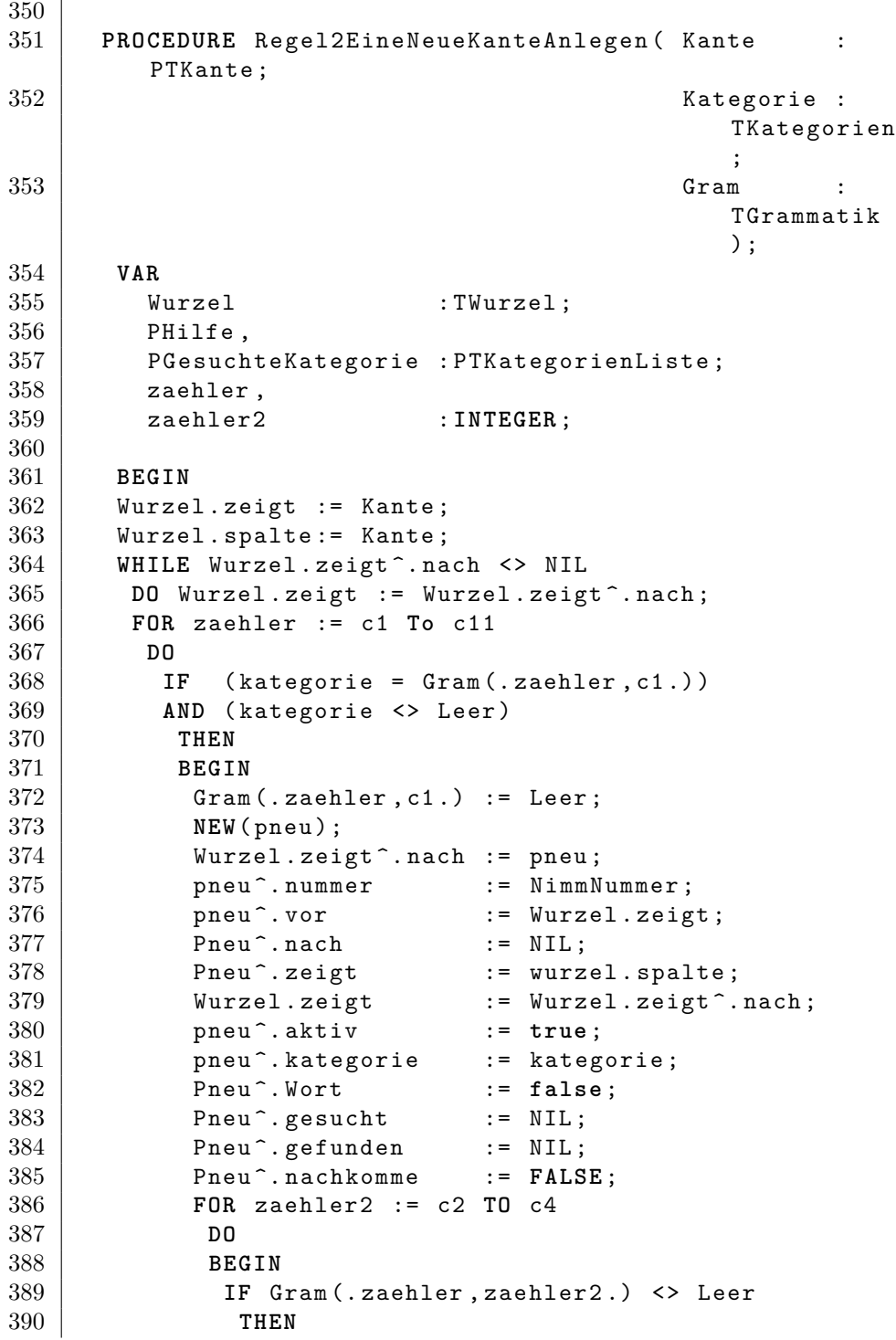

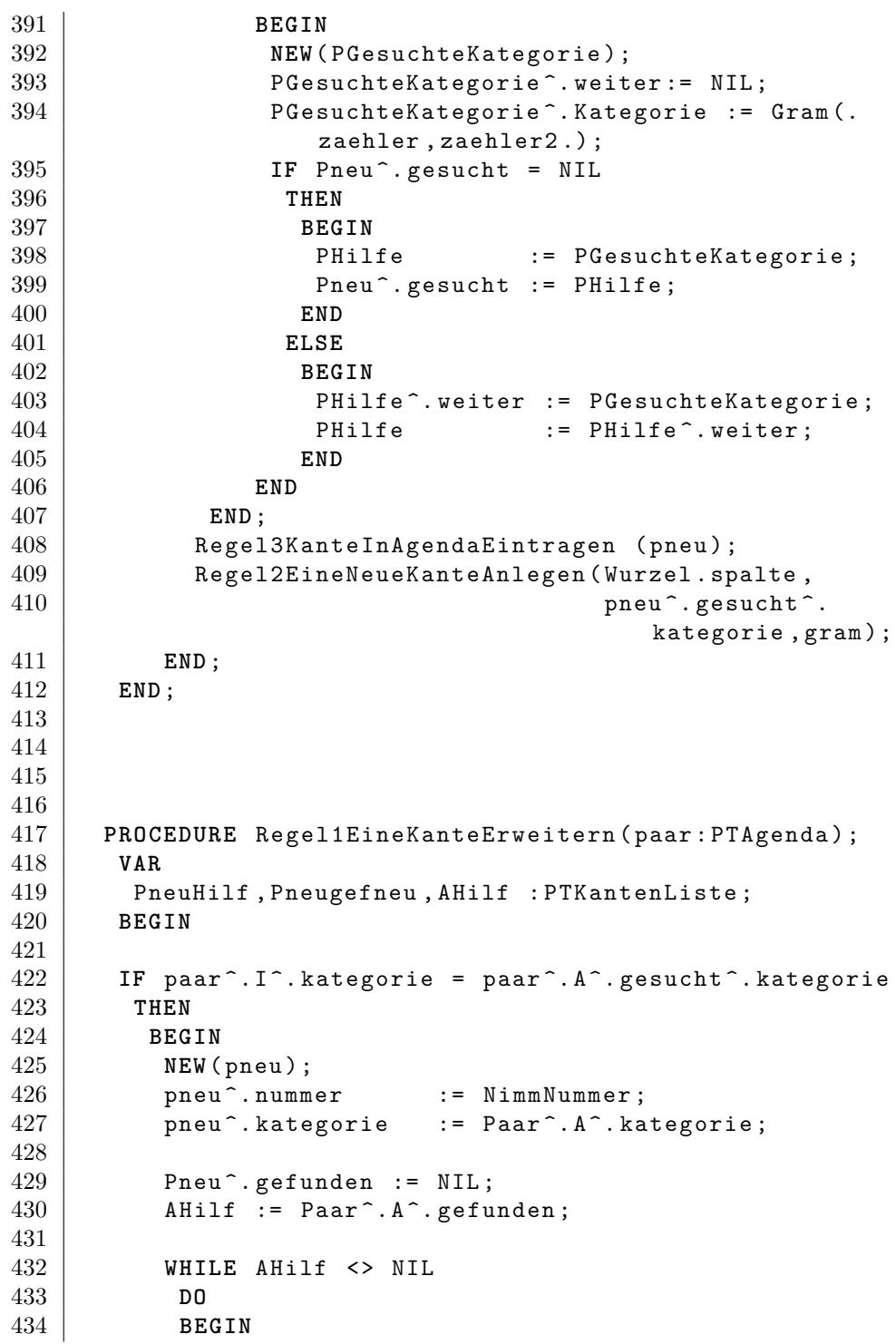

```
435 NEW (Pneugefneu);
436 IF Pneu<sup>^</sup>.gefunden = NIL
437 THEN
438 BEGIN
439 | Pneu<sup>\hat{ }</sup>. gefunden := Pneugefneu;
440 | PneuHilf := Pneu^.gefunden;
441 PneuHilf<sup>-</sup>.next := NIL;
442 END
443 ELSE
444 BEGIN
445 | PneuHilf ^. next := Pneugefneu;
446 | PneuHilf := PneuHilf ^. next;
447 | PneuHilf ^. next := NIL;
448 END;
449
450 | Pneugefneu^.kante := AHilf^.kante;
451 AHilf \qquad \qquad \qquad := \text{ Ahilf}^{\wedge}.\text{next ;}452 END ;
453
454 NEW (Pneugefneu);
455 IF Pneu<sup>\hat{\ }</sup> gefunden = NIL
456 THEN
457 BEGIN
458 Pneu<sup>2</sup>.gefunden := Pneugefneu;
459 | Pneugefneu^.next := NIL;
460 END
461 ELSE
462 BEGIN
463 PneuHilf<sup>-</sup>.next := Pneugefneu;
464 | PneuHilf := PneuHilf ^. next;
465 PneuHilf<sup>\hat{\ }</sup>.next := NIL;
466 END ;
467 | Pneugefneu^.kante := Paar^.I;
468
469 Pneu<sup>2</sup>.wort := FALSE;
470 IF Paar<sup>^</sup>.A<sup>^</sup>.gesucht<sup>^</sup>.weiter = NIL
471 THEN Pneu<sup>2</sup>.gesucht := NIL<br>472 ELSE Pneu<sup>2</sup>.gesucht := Paar<sup>2</sup>.A<sup>2</sup>.gesucht<sup>2</sup>.
472 ELSE Pneu<sup>o</sup>. gesucht
               weiter ;
473 Pneu<sup>^</sup>.nachkomme := TRUE;
474
475 IF pneu<sup>o</sup>.gesucht = NIL
476 THEN Pneu ^. aktiv := false
477 ELSE Pneu<sup>\hat{ }</sup> . aktiv := true;
478
479 WHILE Paar<sup>^</sup>.A<sup>^</sup>.nach <> NIL
```

```
480 DO Paar \hat{A} \hat{A} := Paar \hat{A} \hat{A} \hat{A} \hat{B}481
482 Paar<sup>\hat{A}</sup>. nach := pneu;
483 pneu^.vor := Paar^.A;<br>484 pneu^.zeigt := Paar^.I^
484 pneu<sup>\hat{ }</sup>. zeigt := Paar\hat{ }. I\hat{ }. zeigt;
485 pneu<sup>\text{?}</sup> nach := NIL;
486
487 Regel3KanteInAgendaEintragen ( pneu ) ;
488 IF Pneu<sup>\hat{ }</sup> aktiv
489 THEN Regel2EineNeueKanteAnlegen (Pneu<sup>2</sup>. zeigt,
490 | Pieu ^. gesucht ^.
                                              kategorie ,
                                              Grammatik);
491 END ;
492
493
494 END ;
495
496 PROCEDURE SatzAnalyse ;
497 BEGIN<br>498 WHILE
        498 WHILE Agenda <> NIL
499 DO
500 BEGIN
501 | NimmAgendaEintrag (Paar);
502 Regel1EineKanteErweitern (Paar);
503 END ;
504
505 END;
506
507 PROCEDURE GibAlleSatzalternativenAus ;
508 CONST
509 BlankAnz : INTEGER = c2 ;
510 VAR
511 PHilf : PTkantenListe;
512
513 PROCEDURE SatzAusgabe ( Kante : PTKante ; BlankAnz :
           INTEGER ) ;
514 VAR
515
516 Zaehler : INTEGER ;
517 PHilf : PTKantenListe;
518 BEGIN
519 FOR Zaehler := c1 TO BlankAnz DO WRITE ( blank ) ;
520
521 IF Kante<sup>-</sup>. kategorie = VKG THEN WRITELN ('VKG
             ␣ ') ELSE
```
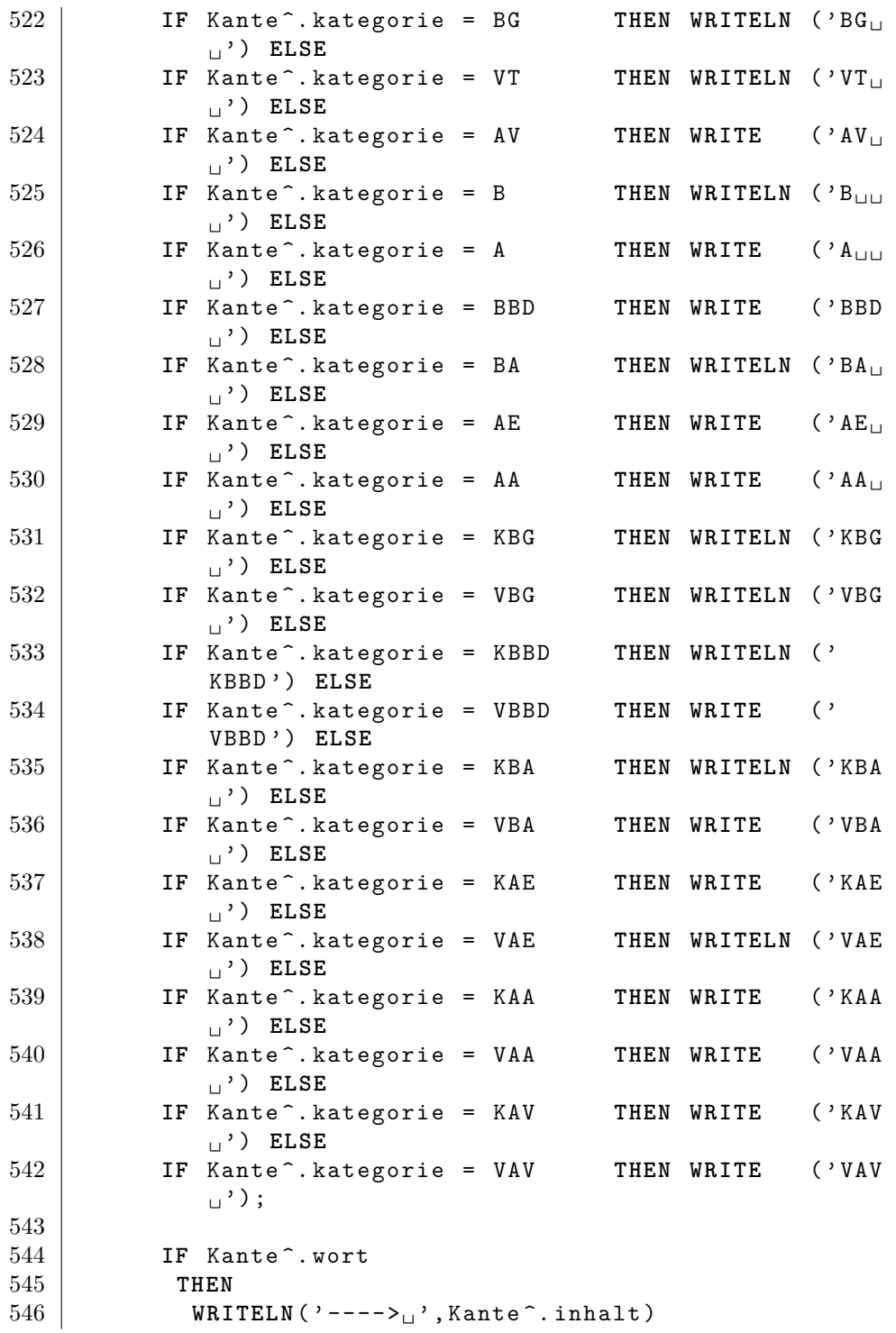

```
547 ELSE
548 BEGIN
549 PHilf := Kante<sup>\hat{ }</sup>. gefunden;
550 WHILE PHilf <> NIL
551 DO
552 BEGIN
553 | Satzausgabe (PHilf<sup>o</sup>. kante, Blankanz+c1);
554 PHilf := Philf ^{\circ}. next;
555 END
556 END
557 END;
558
559 BEGIN
560 WHILE Wurzel . zeigt ^. vor <> NIL
561 DO Wurzel.zeigt := Wurzel.zeigt<sup>2</sup>.vor;
562
563 WHILE Wurzel . zeigt <> NIL
564 DO
565 BEGIN
566 IF (Wurzel.zeigt<sup>-</sup>.kategorie = VKG)
567 AND ((NOT(Wurzel.zeigt<sup>^</sup>.aktiv))
568 AND (wurzel.zeigt<sup>-</sup>.zeigt = NIL))
569 THEN
570 BEGIN
571 WRITELN ( ' VKG ' );
572 | PHilf := Wurzel.zeigt^.gefunden;
573 WHILE PHilf <> NIL
574 DO
575 BEGIN
576 | Satzausgabe (PHilf ^. kante , Blankanz + c1);
577 PHilf := Philf \hat{ }. next;
578 END
579 END;
580 | Wurzel.zeigt := Wurzel.zeigt^.nach;
581 END;
582
583 END;
584
585 PROCEDURE LoescheDieListe ;
586 PROCEDURE LoescheWort (kante : PTKante);
587 PROCEDURE LoescheSpalte (kante: PTKante);
588 VAR
589 Pgefunden : PTKantenListe ;
590 Pgesucht : PTKategorienListe;
591 PROCEDURE LoescheGesucht (p: PTKategorienListe);
592 BEGIN
```
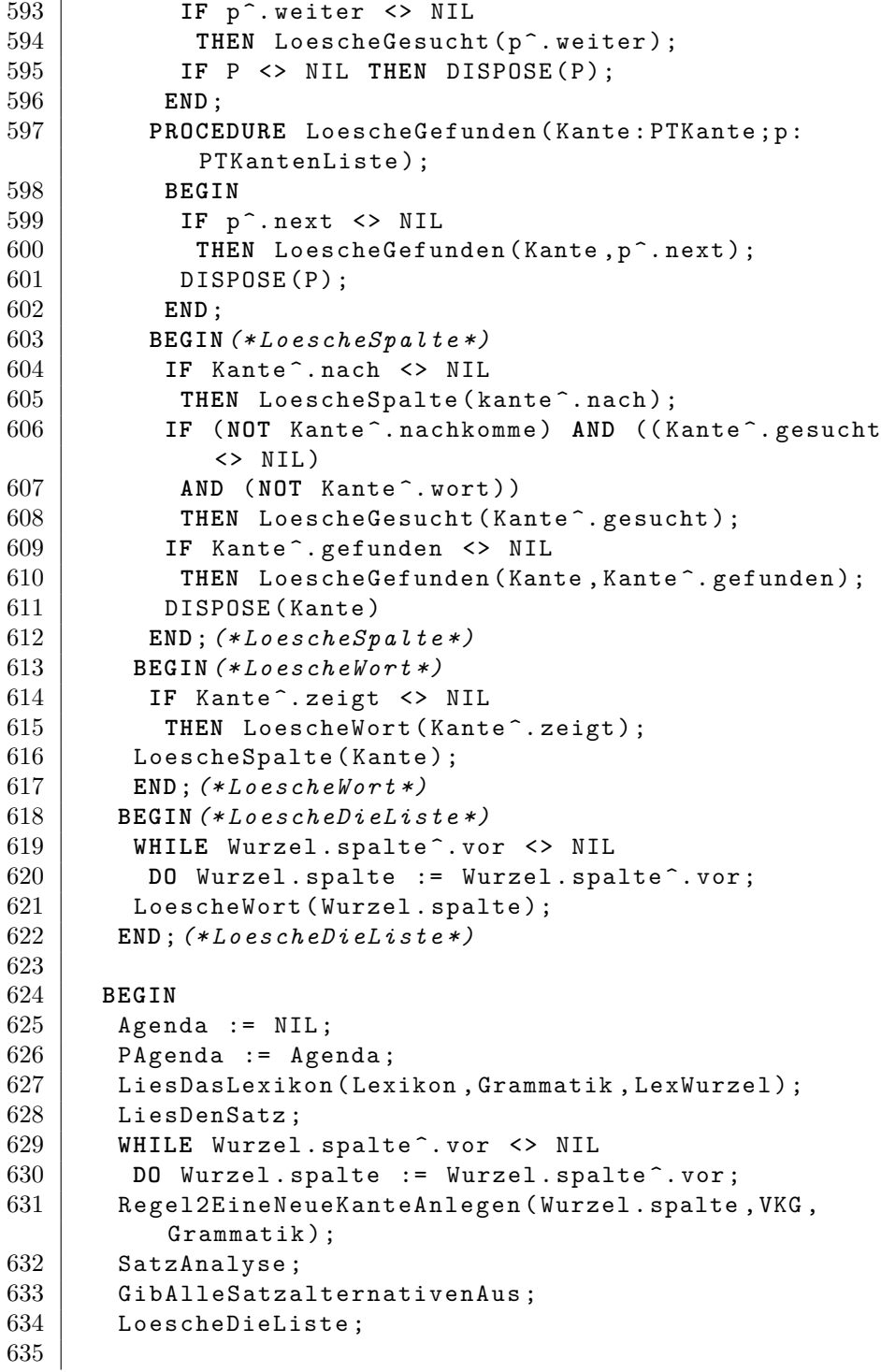

636

637 **END**.

Demo-Parser Chart-Parser Version 1.0(c)1992 by Paul Koop - - - - - > KBG VBG KBBD KBA VBA KAE VAE KAA VAA KAV VAV - - - - - > KBG VBG KBBD KBA VBA KAE VAE KAA VAA KAV VAV VKG BG KBG - - - - > KBG VBG - - - - > VBG VT B BBD KBBD - - - - > KBBD VBBD - - - - > VBBD BA KBA - - - - >. KBA VBA - - - - > VBA A AE KAE - - - - > KAE VAE - - - - > VAE AA KAA - - - - > KAA VAA - - - - > VAA AV KAV - - - - > KAV VAV - - - - > VAV Demo-Parser Chart-Parser Version 1.0(c)1992 by Paul Koop - - - - - > KBG VBG KBBD KBA VBA KAE VAE KAA VAA KAV VAV  $>$  KBG VBG KBBD KBA VBA KAE VAE KAA VAA KAV VAV VKG BG KBG  $- - - - >$  KBG VBG  $- - -$ - > VBG VT B BBD KBBD - - - - > KBBD VBBD - - - - > VBBD BA KBA - - - - >. KBA VBA - - - - > VBA A AE KAE - - - - > KAE VAE - - - - > VAE AA KAA - - - - > KAA VAA - - - - > VAA AV KAV - - - - > KAV VAV - - - $-$  > VAV

Figure 4: ASCII-Output des Konsolenprogramms

```
1 import re
2
3 # Lesen des Korpus aus einer Datei
4 # with open (" VKGKORPUS . TXT " , " r ") as f :
 5 \mid # \qquad korpus = f.read()6 \times korpus = "KBG_{\perp}VBG_{\perp}KBBD_{\perp}VBBD_{\perp}KBA_{\perp}VBA_{\perp}VAE_{\perp}KAA_{\perp}VAA_{\perp}KBBD<sub>U</sub>VBBD<sub>U</sub>KBA<sub>U</sub>VBA<sub>U</sub>KBBD<sub>U</sub>VBBD<sub>U</sub>KBA<sub>U</sub>VBAB<sub>U</sub>KBA<sub>U</sub>VBA ␣ KAE ␣ VAE ␣ KAA ␣ VAA ␣ KAV ␣ VAV "
7 # Extrahieren der Terminalsymbole aus dem Korpus
8 | terminals = re.findall (r'' [KV] [A-Z]+'', korpus)
9
10 # Entfernen der vorangestellten K - oder V - Zeichen aus
        den Terminalsymbolen
11 |non_terminals = list(set([t[1:] for t in terminals]))12
13 # Erzeugen der Regelproduktionen
14 | productions = []15 for nt in non_terminals :
16 rhs = [t for t in terminals if t [1:] == nt]
17 | productions . append ((nt, rhs))
18
```

```
19 # Ausgabe der Grammatikregeln
20 print ( " Regeln : " )
21 for nt , rhs in productions :
22 print (nt + "_1-><sub>'</sub>"_1 + "_1|_1". join (rhs))
23
24 # Ausgabe der Startsymbol
25 \sigma print ("Startsymbol:\sigmaVKG")
```

```
Regeln: AV -> KAV | VAV BG -> KBG | VBG AA -> KAA
| VAA | KAA | VAA AE -> KAE | VAE | KAE | VAE BA ->
KBA | VBA | KBA | VBA | KBA | VBA | KBA | VBA BBD
-> KBBD | VBBD | KBBD | VBBD | KBBD | VBBD | KBBD |
VBBD Startsymbol: VKG
```
Figure 5: ASCII-Output des Konsolenprogramms

Aus dem Korpus läßt sich auch eine probabilistische kontextfreie Grammatik mit gewichteten Produktionen induzieren:

```
1 from collections import defaultdict
 2 import random
 3
 4 # define the grammar production rules
 5 \mid \text{grammar} = \text{defaultdict} (list)
 6
 7 # read in the corpus
 8 corpus = "KBG_{\cup}VBG_{\cup}KBBD_{\cup}VBB_{\cup}KBA_{\cup}VBA_{\cup}KAE_{\cup}VAE_{\cup}KAA_{\cup}VAA_{\cup}KBBD<sub>U</sub>VBBD<sub>U</sub>KBA<sub>U</sub>VBA<sub>U</sub>KBBD<sub>U</sub>VBBD<sub>U</sub>KBA<sub>U</sub>VBBD<sub>U</sub>KBA<sub>U</sub>VBA ␣ KAE ␣ VAE ␣ KAA ␣ VAA ␣ KAV ␣ VAV " . split ()
9
10 # get the non - terminal symbols
11 nonterminals = set ([ symbol [1:] for symbol in corpus if
         symbol.startswith ("K") or symbol.startswith ("V")])
12
13 # iterate over the corpus and count the production
       rules
14 for i in range(1, len(corpus)):
15 curr_symbol = corpus [i]
16 prev_symbol = corpus [i-1]17 if prev_symbol.startswith ("K") or prev_symbol.
            startswith ("V"):
18 grammar [prev_symbol [1:]]. append ( curr_symbol )
19
20 # calculate the probabilities for the production rules
21 for lhs in grammar . keys () :
22 productions = grammar [lhs]
```

```
23 total_count = len(productions)
24 probabilities = defaultdict ( float )
25 for rhs in productions :
26 probabilities [rhs] += 1.0<br>27 for rhs in probabilities keys
        27 for rhs in probabilities . keys () :
28 probabilities [rhs] /= total_count
29 grammar [lhs] = probabilities
30
31 # print the grammar
32 print ( " Grammar : " )
33 for lhs in grammar . keys () :
34 print (lhs + "_1->")
35 for rhs in grammar [ lhs ]. keys () :
36 print ("_{\sqcup \sqcup}" + rhs + "_{\sqcup}:\sqcup" + str (grammar [lhs] [
                rhs))
```
Grammar: BG -> VBG : 0.5 KBBD : 0.5 BBD -> VBBD : 0.5 KBA : 0.5 BA -> VBA : 0.5 KAE : 0.25 KBBD : 0.25 AE -> VAE : 0.5 KAA : 0.5 AA -> VAA : 0.5 KBBD : 0.25 KAV : 0.25 AV -> VAV : 1.0

Figure 6: ASCII-Output des Konsolenprogramms

Eine probabilistische Grammatik kann als Bayessches Netz interpretiert werden. In einem Bayesschen Netz werden die Abhängigkeiten zwischen den Variablen durch gerichtete Kanten modelliert, während die Wahrscheinlichkeiten der einzelnen Variablen und Kanten durch Wahrscheinlichkeitsverteilungen dargestellt werden. In einer probabilistischen Grammatik werden die Produktionsregeln als Variablen und die Terme und Nichtterminale als Zustände modelliert. Jede Produktion hat eine bestimmte Wahrscheinlichkeit, die durch eine Wahrscheinlichkeitsverteilung dargestellt werden kann. Die Wahrscheinlichkeit, einen bestimmten Satz zu generieren, kann dann durch die Produktionsregeln und deren Wahrscheinlichkeiten berechnet werden. Die Zustände in der probabilistischen Grammatik können als Knoten im Bayesschen Netz interpretiert werden, während die Produktionsregeln als gerichtete Kanten dargestellt werden können. Die Wahrscheinlichkeiten der Produktionsregeln können dann als Kantenbedingungen modelliert werden. Durch die Berechnung der posterior Wahrscheinlichkeit kann dann eine probabilistische Vorhersage getroffen werden, welcher Satz am wahrscheinlichsten ist, gegeben die Beobachtungen. Das Korpus kann als Protokoll der wechselseitigen Interaktion zweier Softwareagenten eines Multiagentensystems verstanden werden. Die Agenten dieses Multiagentensystems haben Zugriff auf das letzte generierte Terminalzeichen und die probabilistische Grammatik, die als Bayerisches Netz interpretiert werden kann. Dieses Wissen nutzen sie zur Generierung des nächsten Terminalzeichens. Ein Agent K generiert die Käufer-Terminalzeichen. Ein Agent V generiert die Verkäufer-Terminalzeichen.

Das Korpus kann als Protokoll der wechselseitigen Interaktion zweier Softwareagenten eines Multiagentensystems verstanden werden. Die Agenten dieses Multiagentensystems haben Zugriff auf das letzte generierte Terminalzeichen und die probabilistische Grammatik, die als Bayerisches Netz interpretiert werden kann. Dieses Wissen nutzen sie zur Generierung des nächsten Terminalzeichens. Ein Agent K generiert die Käufer-Terminalzeichen. Ein Agent V generiert die Verkäufer-Terminalzeichen. Das Korpus kann als Protokoll der wechselseitigen Interaktion zweier Softwareagenten eines Multiagentensystems verstanden werden. Die Agenten dieses Multiagentensystems haben Zugriff auf das letzte generierte Terminalzeichen und die probabilistische Grammatik, die als Bayerisches Netz interpretiert werden kann. Dieses Wissen nutzen sie zur Generierung des nächsten Terminalzeichens. Ein Agent K generiert die Käufer-Terminalzeichen. Ein Agent V generiert die Verkäufer-Terminalzeichen.

```
1 import random
 2
 3 # Die gegebene probabilistische Grammatik
 4 \mid \text{grammar} = \{5 | {P} BG': {'VBG': 0.5, 'KBBD': 0.5},
 6 | 'BBD': {'VBBD': 0.5, 'KBA': 0.5},
 7 | \cdotBA': {'VBA': 0.5, 'KAE': 0.25, 'KBBD': 0.25},
 8 | 'AE : {'VAE': 0.5, 'KAA': 0.5},
9 | 'AA ': { 'VAA ': 0.5, 'KAV ': 0.25, 'KBBD ': 0.25},
10 | 'AV': {'VAV': 1.0},
11 \, | \}12
13 # Z u f l l i g e Belegung von Ware und Zahlungsmittel bei
       den Agenten
14 \mid agent_k-wave = random.minform(0, 100)15 agent_k_zahlungsmittel = 100 - agent_k_ware
16 | agent_v_ware = random.uniform (0, 100)17 \mid agent_vzahlungsmittel = 100 - agent_vware18
19 # Entscheidung ber die Rollenverteilung basierend
       auf Ware und Zahlungsmittel
20 if agent_k_ware > agent_v_ware :
21 agent_k_role = 'K ufer'
22 agent_v_role = 'Verk ufer'
23 else :
24 agent_k_role = 'Verk ufer'
25 agent_v_role = 'K ufer'
26
27 # Ausgabe der Rollenverteilung und der Belegung von
       Ware und Zahlungsmittel
28 \text{print}("Agent_UK: uRolle_U =", agent_krole, "l_uWare_U =",agent_k_ware , " | ␣ Zahlungsmittel ␣ = " ,
```

```
agent_k_zahlungsmittel )
29 \sigma print ("Agent<sub>L</sub>V:<sub>L</sub>Rolle<sub>L</sub>=", agent_v_role, "\sigma<sub>L</sub>Ware<sub>L</sub>=",
       agent_v_wave, "|_uZahlungsmittel_u=",
       agent_v_zahlungsmittel )
30 print ()
31
32 # Agent K startet den Dialog mit dem Terminalzeichen '
       KBG '
33 | last terminal = 'KBG'34
35 # Maximale Anzahl von Terminalzeichen im Dialog
36 \mid max_{\text{terminals}} = 1037
38 # Dialog - Schleife
39 for i in range ( max_terminals ) :
40 # Agent K generiert das n c h s t e Terminalzeichen
           basierend auf der Grammatik und dem letzten
           Terminalzeichen
41 next_terminal = random . choices ( list ( grammar [
           last_terminal ]. keys () ) , weights = list ( grammar [
           last_terminal]. values () ) ) [0]
42
43 # Agent V generiert das n c h s t e Terminalzeichen
           basierend auf der Grammatik und dem letzten
           Terminalzeichen
44 next_terminal = random . choices ( list ( grammar [
           last_terminal ]. keys () ) , weights = list ( grammar [
           last_terminal].values()))[0]
45
46 # Aktualisierung des letzten Terminalzeichens
47 last_terminal = next_terminal
48
49 # Ausgabe des aktuellen Terminalzeichens
50 print ("Agent<sub>L</sub>K:", next_terminal)
51
52 # Break , wenn das Terminalzeichen ' VAV ' erreicht
           ist
53 if next_terminal == ' VAV ':
54 break
```
Agent K: KBBD Agent V: VBBD Agent K: KBA Agent V: VAE Agent K: KBBD Agent V: VBBD Agent K: KBA Agent V: VBBD Agent K: KBA Agent V: VAE Agent K: KAA Agent V: VAA Agent K: KBBD Agent V: VBBD Agent K: KBA Agent V: VAE Agent K: KAA Agent V: VAA Agent K: KAA Agent V: VAA Agent K: KAA Agent V: VAA Agent K: KAV Agent V: VAV Agent K: Rolle = Verkäufer | Ware = 60.935380690830155 | Zahlungsmittel = 39.064619309169845 Agent V: Rolle = Käufer | Ware = 46.51117771417693 | Zahlungsmittel = 53.48882228582307 Agent K: KBBD Agent V: VBBD Agent K: KBA Agent V: VAE Agent K: KBBD Agent V: VBBD Agent K: KBA Agent V: VBBD Agent K: KBA Agent V: VAE Agent K: KAA Agent V: VAA Agent K: KBBD Agent V: VBBD Agent K: KBA Agent V: VAE Agent K: KAA Agent V: VAA Agent K: KAA Agent V: VAA Agent K: KAA Agent V: VAA Agent K: KAV Agent V: VAV

Figure 7: ASCII-Output des Konsolenprogramms

## **Literatur**

- Alpaydin, E.: *Maschinelles Lernen*, 2008
- Chomsky, N.: *Aspects of the Theory of Syntax*, 1965
- Dehmer, Matthias: *Strukturelle Analyse Web-basierter Dokumente*, 2005
- Diekmann, A.: *Spieltheorie: Einführung, Beispiele, Experimente*, 2009
- Gold, E. Mark: *Limiting Recursion, The Journal of Symbolic Logic 30: 28–48*, 1965
- Gold, E. Mark: *Language Identification in the Limit, Information and Control 10: 447–474*, 1967
- Koop, P.: *Über die Entscheidbarkeit der GTG*, 1994
- Koop, P.: *Rekursive Strukturen und Prozesse*, 1995
- Koop, P.: *K-Systeme: Das Projekt ARS*, 1994
- Koop, P.: *Algorithmisch Rekursive Sequenzanalyse*, 1996
- Koop, P.: *Oevermann, Chomsky, Searle*, 1994
- Koop, P.: [ht](https://github.com/pkoopongithub/algorithmisch-rekursive-sequenzanalyse/)tps://github.com/pkoopongithub/ algorithmisch-rekursivesequenzanalyse/)
- Krauße, C. C., & Krueger, F. R.: *Unbekannte Signale, Spektrum Dossier 2/2002*
- Krempel, Rasmus: *Netze, Karten, Irrgärten: Graphenbasierte explorative Ansätze zur Datenanalyse und Anwendungsentwicklung in den Geisteswissenschaften*, 2016
- Lisch, R., Kriz, J.: *Grundlagen und Modelle der Inhaltsanalyse*, 1978
- Mayring, P.: *Einführung in die qualitative Sozialforschung*, 1990
- Ndiaye, Alassane: *Rollenübernahme als Benutzermodellierungsmethode: globale Antizipation in einem transmutierbaren Dialogsystem*, 1998
- Nevill-Manning Witten: *Identifying Hierarchical Structure in Sequences: A linear-time algorithm*, 1999
- Oevermann, U.: *Die objektive Hermeneutik als unverzichtbare methodologische Grundlage für die Analyse von Subjektivität. Zugleich eine Kritik an der Tiefenhermeneutik, in: Jung, Th., Müller-Dohm, St. (Hg): »Wirklichkeit« im Deutungsprozess: Verstehen und Methoden in den Kultur- und Sozialwissenschaften*, Frankfurt 1993
- Shen, Chunze: *EDSI Effiziente Grammatikinduktion*, 2013